## **Ventrilo Server Admin Guide**

Eventually, you will enormously discover a additional experience and feat by spending more cash. nevertheless when? do you endure that you require to acquire something basic in the beginning? That's something that will gui

It is your categorically own era to doing reviewing habit. in the course of guides you could enjoy now is **ventrilo server admin guide** below.

How to login as Ventrilo server administrator Connect to your server. Bring up the administrative login box Right click in the open white space Navigate your mouse down to the Server Admin... Right click in the open white

Ventrilo Harassment - Accordion Attack make a ventrilo server

Ventrilo Server Admin Guide

Admin of Server Admins. - Ventrilo Server Hosting

Bring up the administrative login box. Right click in the open white space. Navigate your mouse down to the Server Admin option. Navigate your mouse to the Login option and c

Ventrilo Server Admin Guide - rmapi.youthmanual.com UNIX platform: 1) Upload the file to the machine that you plan on running the server on. This is only important if the host computer is... 2) Open a terminal window (telnet or Ope

How to login as VentriloPro server administrator

Ventrilo Server Admin Guide - thepopculturecompany.com

Ventrilo Server Admin Guide - countryhostrestaurantcom Logging in as the Server Administrator Right-click anywhere in the white space inside the Ventrilo Client, go to Server.

Java Project Tutorial - Make Login and Register Form Step by Step Using NetBeans And MySQL Database - Duration: 3:43:32. 1BestCsharp blog Recommended for you

## How To Add A Ventrilo Server Admin

How to Create an Ventrilo Administrator Account | TypeFrag.com Logging in as the Server Administrator. Right-click anywhere in the white space inside the Ventrilo Client, go to Server Admin, and click Login I This will bring up the Enter Admin Password and click OK. You will now be lo

How to Log in as the Administrator | TypeFrag.com Ventrilo Server Admin Guide Recognizing the showing off ways to get this books ventrilo server admin guide is additionally useful. You have remained in right site to start getting this info. get the ventrilo server admin g

Server Admin Guide - Ventrilo Tech Support

Server Admin Guide. Is there a server admin guide anywhere around that tells you about every feature when you go to user editor? It's been difficult with the new version of ventrile

Ventrilo Server Admin Guide - TruyenYY Right-click anywhere in the white space inside the Ventrilo Client, go to Server Admin, and click Login I This will bring up the Enter Admin Password menu. Enter your server's Admin Password and click OK. How to Create an

Unlike previous electronic commerce books which stress theory, the Administrator's Guide to e-Commerce is a hands-on guide to creating and managing websites using the Microsoft BackOffice product suite. This book will expl This comprehensive volume is the definitive guide to configuring and administering a stand-alone Open Desktop/Open Server system. It covers all the various components of the system--including the UNIX system, networking, a Two highly successful veterans in the restaurant industry offer surefire tips to lower the risks of failure, avoid the common pitfalls, and make day-to-day operations smooth and profitable. Highlights of this practical han illnesses. The authors cover every detail of running a restaurant. Franchising, catering, changes in meat grading, labor management, cocktail lounge operations, computerized techniques in accounting, bookkeeping, and seati The Liferay Portal Administrator's Guide is your complete guide to installing, integrating, configuring, and maintaining Liferay Portal. This comprehensive guide will show you how to install Liferay Portal. Now covering Li

Ventrilo Video Tutorials and Walkthroughs | TypeFrag.com

Ventrilo - Setup

Ventrilo

Ventrilo Servers are hosted in secure data-centers located world-wide. The use of data-centers provides for security, power backup, sufficient internet bandwidth, and maximum up

Portal Home > Knowledgebase > Ventrilo Client 3.0.8 Client Tutorials & Videos > Understanding the Ventrilo Server Admin Features . Ventrilo Server Admin Definitions Explain

A Microsoft Certified Trainer gives MCSE candidates all the information they need to pass the exam for Implementing and Supporting Microsoft Systems Management Server 1.2 (exam #70-018). With one million copies now in prin This all-in-one reference covers installing, configuring, and managing a Windows NT-based network. It describes how to make components of Backoffice version 2 work best with other networks.

Understanding the Ventrilo Server Admin Features ...

How to set up a Ventrilo Server Download the Ventrilo Server Software. The Ventrilo Server software is the program which is used to host your own server. Download the Ventril

How to set up a Ventrilo Server | TypeFrag.com Ventrilo4.com offers affordable Ventrilo Server Hosting for your group or organization. Create your Ventrilo Server on our premium voice communication network and enjoy live customer support, a 30 day

## Ventrilo4.com | Ventrilo Server Hosting

A step by step guide showing you how to install, setup, and connect to voice servers with Ventrilo. Ventrilo is a voip server designed for gamers.

## Ventrilo Setup Guide by NationVoice - Issuu

Ventrilo is one of the premiere internet Voice-over-IP communication tools in use by millions and is fairly painless to install and use. First, make sure that you download the Ventrilo Client and install it before you begi

Ventrilo - Guides - Wowhead

Right-click anywhere in the white space inside the Ventrilo Client, go to Server Admin, and click Login I This will bring up the Enter Admin Password menu. Enter your server's Admin Password and click OK.

Copyright code : 1fb3c0adccad28309e246fe9e995413d

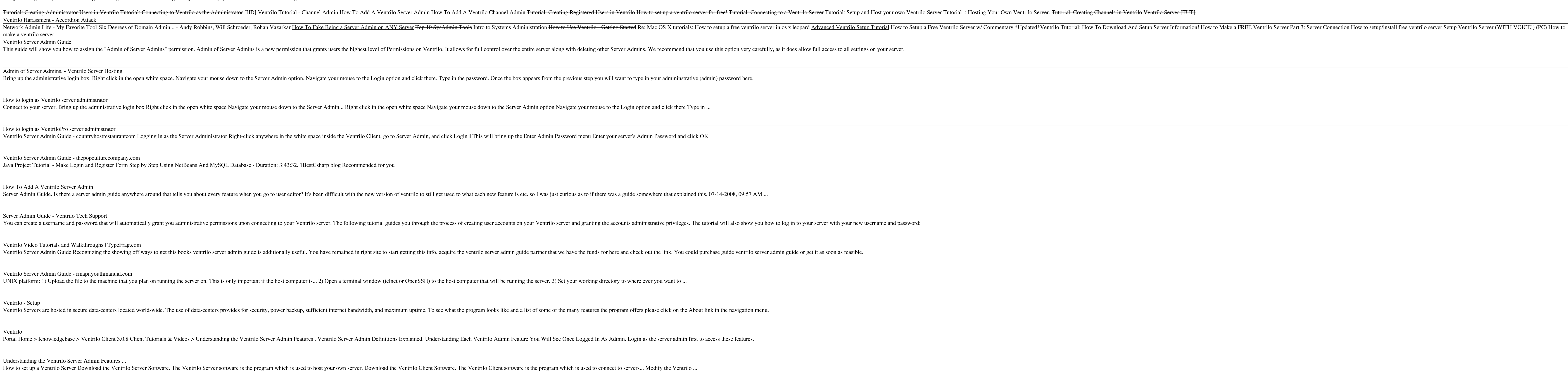